# **Gemeindeumfassung beim kommenden Ausbau der Windenergie – ein Ansatz zur Berechnung der potenziellen und bestehenden Umfassung**

## *Municipal Encirclement in the Upcoming Expansion of Wind Energy – An Approach to Calculating the Potential and Existing Enclosures*

David Hennecke<sup>1</sup>, Carsten Croonenbroeck<sup>2</sup>

<sup>1</sup>Professur für Geodäsie und Geoinformatik, Universität Rostock · david.hennecke@uni-rostock.de <sup>2</sup>Professur für Agrarökonomie, Universität Rostock

**Zusammenfassung:** In den kommenden zehn Jahren sollen zwei Prozent der Landesfläche mit Windenergieanalagen bebaut werden. Schon jetzt ist die Umzinglung von Orten ein Problem bei eng von Windkraftanlagen bebauten Gebieten. Jedoch bekommt diese Thematik nur wenig Aufmerksamkeit und bietet keine einheitliche Berechnungsgrundlage oder Methodik. Im folgenden Beitrag soll ein Algorithmus zu eben jener Berechnung vorgestellt werden. Dieser zeigt als Ergebnis potenzielle Bauflächen, Vorbehaltsflächen, aber auch Verbotsflächen auf. Dazu werden Beobachtungspunkte am Rand der Ortslage genutzt, um ein gesamtheitliches Bild der Situation zu erlangen.

**Schlüsselwörter:** Windenergie, Gemeindeumfassung, Potenzialanalyse

*Abstract: In the next ten years, two percent of the state's land area is to be built on with wind energy plants. Already now, the encirclement of municipalities is an issue in areas that are closely built-up with wind turbines. However, this issue receives little attention and offers no uniform calculation basis or methodology. In the following article an algorithm for this calculation will be presented. As a result, it shows potential building areas, restricted areas, but also forbidden areas. For this purpose, observation points at the edge of the town are used in order to obtain an overall picture of the situation.*

*Keywords: Wind energy, encirclement of municipalities, potential analysis*

### **1 Einleitung**

Mit dem Osterpaket 2022 zum Ausbau erneuerbarer Energien in Deutschland, wurde eine Bebauung von 2 % der Landesfläche mittels Windkraftanlagen bis 2032 beschlossen. Laut Bundesregierung sind derzeit lediglich 0,8 % der Landesfläche für den Ausbau von Windenergie ausgewiesen, wovon 0,5 % genutzt sind (Bundesregierung 2023). Demzufolge wird also angestrebt, in zehn Jahren die vierfache Fläche bebaut zu haben.

Für den weiteren Bau von Windparks sind jedoch einige Hürden zu überwinden. Neben der wirtschaftlichen Rentabilität eines Windparks bzw. potenziellen Standortes sind die politisch vorgeschriebenen Baukriterien ausschlaggebend. Sie sind unabdingbar für die Realisierung eines Bauprojektes sowie zur Ausweisung von Eignungsgebieten seitens der Regionalplanung.

Die Umfassung von Gemeinden ist eines dieser Kriterien, welches jedoch nur selten in Entscheidungsprozesse mit einbezogen bzw. als Restriktionskriterium behandelt wird (FA- Wind, 2022). Der Begriff Umfassung beschreibt in diesem Rahmen das Umstellen von Gemeinden bzw. Ortslagen durch Windkraftanlagen. In der Literatur wird der Sachverhalt auch als Umzingelung bezeichnet, wobei vonseiten der Regionalplanung der Begriff Umfassung genutzt wird. (vgl. Taeger & Ulferts, 2017; Regionaler Planungsverband Vorpommern, 2022) Nichts desto trotz soll das Kriterium verhindern, dass Einwohner sich von Windkraftanlagen umzingelt bzw. eingeengt fühlen.

Schon jetzt ist der Gedanke "Not in my Backyard" (NIMBY, im deutschen Sprachraum auch als "Sankt-Florians-Prinzip" bekannt, also das Phänomen, dass Teile der Bevölkerung bestimmte überregional bedeutsame Infrastruktur zwar grundsätzlich befürworten und oft auch selbst nutzen wollen, aber deren Errichtung in der Nähe des eigenen Wohnorts abgelehnt wird, vgl. https://de.wikipedia.org/wiki/NIMBY) ein sehr großes Problem in der Windenergiebranche. Dies wird bei einer vierfachen Bebauungsfläche potenziell zunehmen, wodurch auch das Argument der Umzingelung bzw. Umfassung von Gemeinden vermehrt auftauchen wird.

Ziel dieses Beitrags ist die Vorstellung eines plattformunabhängigen Algorithmus zur Berechnung der Gemeindeumfassung. Die Methodik kann bestehende bzw. potenzielle Umfassungen erkennen, woraus Bauempfehlungen abgeleitet werden können. Auf diesem Wege kann bereits seitens der Regionalplanung dieses Kriterium geprüft werden, was die Genehmigungsverfahren von Windenergieanlagen vereinfacht und damit zu einem schnelleren Ausbau der Windenergie führt.

#### **2 Wissenschaftliche Einordnung**

Die Anzahl der bestehenden methodischen Ansätze fällt sehr gering aus, was sicherlich zum Teil auf die eher verhaltenen Anwendungen des Baukriteriums Gemeindeumfassung zurückzuführen ist. Grundlage für die derzeitigen Herangehensweisen an die Thematik ist ein Gutachten von 2013 (UmweltPlan, 2013). Hierin wird auf Basis von Rechtsprechungen und psychologischen Studien ein erster Ansatz zum Thema Gemeindeumfassung vorgestellt. Laut diesen Untersuchungen, liegt bei einer Bebauung von 120 Grad innerhalb eines Sichtfeldes (180 Grad) ein Gefühl der Umzinglung vor. Daher wird dies als absolute Grenze definiert, wodurch anschließend an diesen Bereich 60 Grad freigehalten werden müssen. Neben dem Gutachten ist in der Literatur nur ein weiterer Ansatz zu finden, der sich auf diese Problemstellung konzentriert. Taeger & Ulferts (2017) legen einen methodischen Ansatz zur großflächigen Berechnung der Gemeindeumfassung vor. Sie analysieren die Umfassung aller Ortsmittelpunkte Schleswig-Holsteins hinsichtlich der bereits bebauten und geplanten Windeignungsgebiete. Ziel ist es, herauszufinden, welche Orte eine Umfassung aufweisen und wie stark diese ist. Zudem stellen die Autoren mögliche Entwicklungsmöglichkeiten dar, nämlich die Einbindung von Höhendaten sowie die Umstellung der Berechnungsbasis von Ortsmittelpunkt auf den Umring der Ortslage.

Die Ortsumfassung bzw. Umzingelung von Windkraftanlagen ist zudem ein Thema, welches in ein viel weitreichenderes Themenfeld einzubetten ist, dem bereits erwähnten NIMBY-Problem. Wolsink (2000) untersucht dieses Thema bereits vor dem großen Windenergie-Boom Anfang dieses Jahrhunderts. Schon damals war zwar die allgemeine Akzeptanz für das Thema Windenergie in der Gesellschaft gegeben, jedoch sind viele Projekte an dem NIMBY-Problem gescheitert. Zudem wurde der NIMBY-Effekt weiter durch das Web 2.0, also der sozialen Medien, befeuert, was von Wang et al. (2022) näher untersucht wird. Boyle et al. (2019) hingegen wollen anhand ihrer Studie belegen, dass es das NIMBY-Problem gar nicht gibt. Es wird hier eine ganz klare Linie zwischen Windkraftbefürwortern und -gegnern gezogen.

Ob es den NIMBY-Effekt nun gibt oder eine klare Grenze zu Windenergiegegnern gezogen werden muss, bedarf wohl weiterer Forschung. Jedoch vereint beide Ansätze, dass Aufklärung, sinnvolle Argumente und Regeln benötigt werden, um einen Ausbau vorantreiben zu können.

### **3 Methodik**

Im folgenden Kapitel wird die Herangehensweise an die Berechnung der Umfassungswirkung beschrieben.

Zu Beginn wird daher kurz der Datensatz und die genutzten Bibliotheken vorgestellt und benannt. Die in dem hier gezeigten Algorithmus verwendeten Windkraftstandorte sind selbst erstellte Testdaten. Zusätzlich werden ein SRTM-Geländemodell (Shuttle Radar Topography Mission) und als Beispiel ein Umring der Gemeinde Blankenhagen in Mecklenburg-Vorpommern (GeoBasis-DE/MV) genutzt. Folgend eine Auflistung der benötigten Inputdaten:

- Ortslage als Polygon (Shapefile)
- WKA-Standorte (Shapefile)
- Digitales Geländermodell (GeoTIFF)

Für die Standorte der Windkraftanlagen (WKA) wird die Höhe als Attribut benötigt, ansonsten ist keine Standardisierung der Daten notwendig. Es werden lediglich die Geometrien für die Berechnung genutzt. Programmiert wurde das Skript in der Sprache Python, da hier die Bibliothekvielfalt dem Programmierer sehr viele Möglichkeiten gibt.

Um den Ablauf der Berechnung besser erklären zu können, werden UML-Ablaufdiagramme genutzt.

Abbildung 1 zeigt einen ersten Überblick über den Ablauf des Algorithmus, beginnend bei der Initialisierung der Daten. Entlang des Umrings der Ortslage werden im gewählten Abstand (für dieses Beispiel 100 m) Punkte (*Observer*) gesetzt und in die Liste *ObserverList* geschrieben (*GetObserverList*). Je geringer der Abstand zwischen den Beobachtern gewählt wird, desto höher ist die Auflöung der Ergebnisse. Im Zuge der Validierung, hat sich der Abstand von 100 m als sinnvoll und vollkommen ausreichend herausgestellt. Ein geringerer Abstand kann jedoch bei Einzelfallentscheidungen interessant sein.

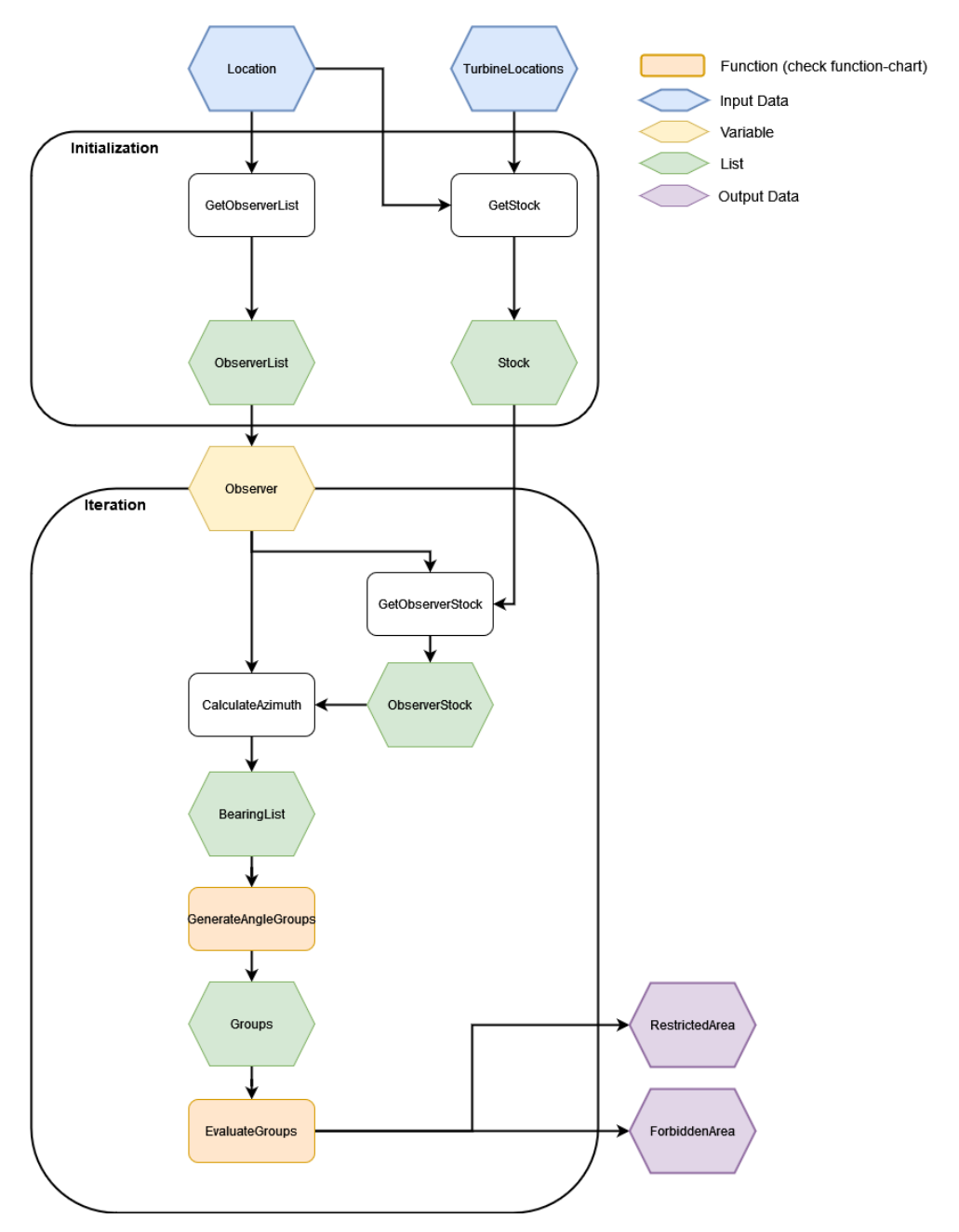

**Abb. 1:** UML-Ablaufdiagramm Umfassung von Gemeinden (gesamter Prozess)

Neben der Liste der *Observer* wird eine Liste der betroffenen Turbinen benötigt, hier als *Stock* bezeichnet. Diese wird mithilfe des Geoprocessing-Tools Buffer auf Basis des Ortslagepolygons und einer darauf folgenden Within-Abfrage selektiert (*GetStock*). Diese Reduktion der Anlagen bewirkt eine schnellere Bearbeitung der darauffolgenden Ermittlung (*Get-ObserverStock*) der *Observer-*nahen Anlagen (*ObserverStock*). Dazu werden alle Anlagen ermittelt, welche in einem bestimmten Umkreis und danach in einer direkten Sichtverbindungen zum *Observer* stehen.

Für die Berechnung der Sichtverbindungen zwischen *Observer* und Turbinen werden die Punkte mittels einer Linie verbunden. Danach können Punkte entlang der jeweiligen Linie gesetzt und die dortigen Höhen interpoliert werden. Ist für jeden Punkt eine Höhe vorhanden, wird die Höhe des Punktes mit der Höhe des darunterliegenden Höhenrasters verglichen. Liegt die Punkthöhe über der Rasterhöhe, so ist von einer Sichtverbindung auszugehen. Die Distanz zwischen den Punkten ist anders als in Abbildung 2 dynamisch an die Pixelgröße des Rasters angepasst und entspricht stets den Wert der Zellengröße. Dadurch ist eine Überprüfung jeder Zelle gewährleistet. Abbildung 2 zeigt beispielhaft Sichtpunkte in 100 m Distanz.1

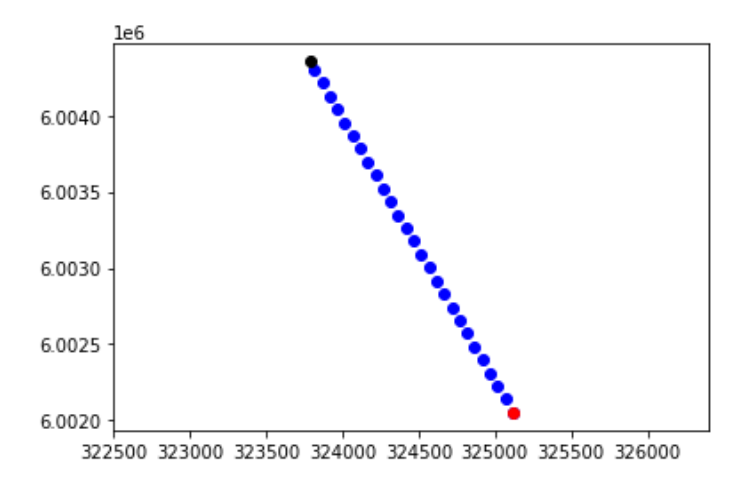

**Abb. 2:** Abtastpunkte der Sichtverbindung zwischen Observer (rot) und Turbine (schwarz) (100-m-Distanz).

Demnach wird der Turbinen Datensatz in drei Schritten (Umkreis Ortslage, Umkreis Beobachter, Sichtbarkeit der Anlage vom Beobachter) gefiltert, um insbesondere für größere Berechnungen eine höhere Rechengeschwindigkeit erzielen zu können.

Die Ermittlung von *ObserverStock* geschieht bereits innerhalb der Iteration über *Observer-List*, welche mittels Winkelberechnung (*CalculateAzimuth*) zwischen Observer und den einzelnen selektierten Anlagen eine Liste von Winkeln (*BearingList*) erstellt und diese im Nachgang in Gruppen (*Groups*) zusammenfasst (*GenerateAngleGroups*) und analysiert (*Evalute-Groups*).

Der Kern des Algorithmus liegt in den Funktionen *GenerateAngleGroups* und *Evaluate-Groups*.

<sup>&</sup>lt;sup>1</sup> Der Code für die Sichtlinienberechnung ist einsehbar unter: https://github.com/DavidHennecke/LineOfSight

Die Funktion *GenerateAngleGroups* beschreibt die Ermittlung der Anlagengruppierungen im Umfeld der einzelnen *Observer*. Relevant sind also nicht die Windparks, sondern in welchen Winkeln sich die Anlagen gruppieren.

Das UML-Ablaufdiagramm (Abb. 3) ist ausgehend von den Inputs zu lesen, also der Liste der *Observer*-Turbinen-Winkel (*BearingList*) und der noch leeren Gruppen-Liste (*Groups*). Den Rahmen der Funktion bildet die Iteration durch die *BearingList*, wo die einzelnen Winkel (*Angle*) überprüft und in die jeweils passende Gruppe geschrieben werden. Die erste Überprüfung (Bedingung), ganz links in Abbildung 3 zu sehen, fängt den ersten Winkel ab und schreibt ihn in eine neue Gruppe. Danach wird eine weitere Iteration gestartet. Ab diesem Punkt werden alle Iterationen die Bedingung mit False (*No*) beantworten und damit zur eigentlichen Überprüfung übergehen.

Dazu wird in der Winkeliteration eine weitere Schleife geöffnet, nämlich die Iteration durch die Gruppen. Dadurch können Gruppen und Winkel abgeglichen werden. Für jede Gruppe wird nun ein Wertebereich errechnet. Dazu werden der "linke" (gegen den Uhrzeigersinn – *CounterValue*) Wert und der "rechte" (mit dem Uhrzeigersinn – *ClockValue*) Wert ermittelt. Bei der Analyse des *CounterValues* sowie des *ClockValues* werden jeweils drei Zustände geprüft.

Zustände *CounterValue*:

- 1. Maximalwert der Gruppe >= 300 Grad und Minimalwert der Gruppe <= 60 Grad
- 2. Minimalwert der Gruppe >= 300 Grad
- 3. Minimalwert der Gruppe <= 60 Grad und der Maximalwert der Gruppe <= 300 Grad
- 4. Minimalwert der Gruppe > 60

Die Werte "60" und "300" bilden hier (und auch beim *ClockValue*) die Basis für die Bedingungen. Dies ist der in Kapitel 2 beschriebene "Freihaltewinkel" von 60 Grad (UmweltPlan, 2013). Ziel ist es also, alle Anlagen, welche sich innerhalb des Wertebereichs 0 bis 60 Grad befinden, zu gruppieren. Daraus resultieren jedoch Problemstellungen im Bereich des Übergangs von 360° auf 0° (im weiteren Verlauf als Winkelschwelle bezeichnet) bei einem Vollkreis.

In Zustand 1 übertritt der Wertebereich schon ohne den Freihaltewinkel die Winkelschwelle. In diesem Fall muss die Liste *Group* auf alle Winkel, die >= 180 Grad sind, gefiltert werden. Danach kann der Minimalwert bestimmt werden. Von diesem werden 60 Grad subtrahiert, das Ergebnis bildet dann den *CounterValue* der *Group*.

Zustand 2 beschreibt eine Winkelgruppe, die zwischen 300 und 360 Grad liegt. Hier ist die Vorgehensweise zur Berechnung des *CounterValues* gleich dem Zustand 1, d. h. es werden 60 Grad vom Minimalwert subtrahiert.

Zustand 3 gilt für Wertebereiche, bei denen der Minimalwert zwischen 0 und 60 Grad liegt und der Maximalwert kleiner gleich 300 Grad ist. Da bei einer Beachtung des Freihaltewinkels die Winkelschwelle überschritten wird, muss der Minimalwert erst mit 360 Grad addiert werden, vom Ergebnis werden dann 60 Grad wieder subtrahiert.

Ist der Minimalwert größer als 60 Grad, dann befindet sich der Wertebereich in Zustand 4. Dies bedeutet, dass vom Minimalwert lediglich 60 Grad subtrahiert werden. Der Ergebniswert überschreitet dabei jedoch nicht die Winkelschwelle.

Die Zustände von *ClockValue* sind spiegelverkehrt zu denen vom *CounterValue*. Das bedeutet, dass in diesem Fall der 60-Grad-Freihaltewinkel addiert werden muss und die Minimalund Maximalwerte vertauscht werden. Nachfolgend zum Vergleich die Zustände von *Clock-Value*.

#### Zustände *ClockValue*:

- 1. Minimalwert der Gruppe <= 60 Grad und Maximalwert der Gruppe >= 300 Grad
- 2. Maximalwert der Gruppe <= 60 Grad
- 3. Maximalwert der Gruppe >= 300 Grad und der Minimalwert der Gruppe >= 60 Grad
- 4. Maximalwert der Gruppe < 300

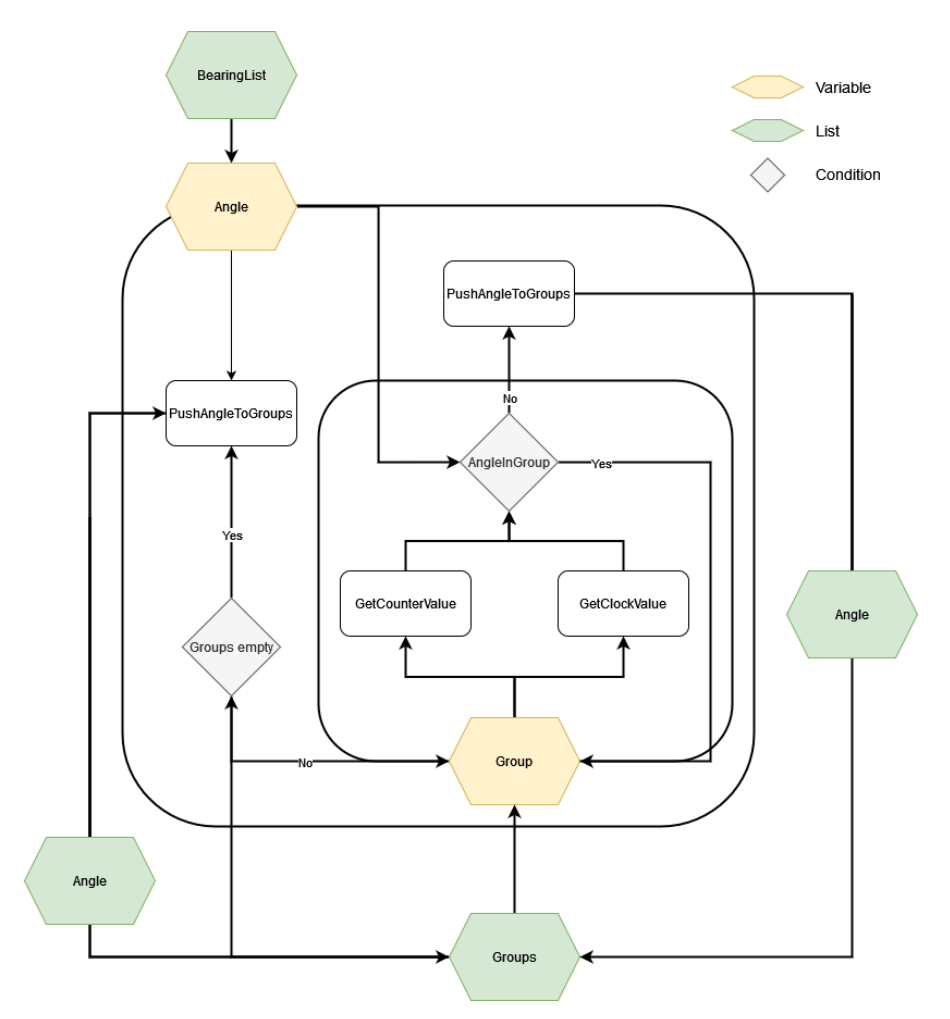

**Abb. 3:** UML-Ablaufdiagramm der Funktion GenerateAngleGroups

Sobald beide Werte ermittelt wurden, kann überprüft werden, ob sich der Winkel innerhalb des Wertebereichs befindet. Falls dies nicht der Fall ist, wird mit dem Winkel eine neue Gruppe erstellt und in *Groups* abgelegt. Ist jedoch der Winkel innerhalb des Wertebereichs, dann wird er an die *Group* angehängt. Dieser Vorgang wird so lange wiederholt, bis alle *Angle* der *BearingList* abgearbeitet und zugewiesen sind.

Danach kann mit der Evaluierung der Gruppen begonnen werden. Dies übernimmt die Funktion *EvaluateGroups* (vgl. Abb. 4). Dazu wird durch die Liste der Gruppen iteriert, um jede Winkelgruppe auf ihre Ausdehnung bewerten zu können. Zu Beginn werden die Minimalund die Maximalwerte berechnet. Auf dieser Basis kann dann das Überschreiten der Winkelschwelle erkannt werden (Bedingung *Angle threshold*).

Danach wird der Wertebereich hinsichtlich seiner Ausdehnung überprüft. Falls diese größer oder gleich 120 Grad ist, wird der 60-Grad-Freihaltewinkel berechnet. Der Freihaltewinkel kennzeichnet somit einen verbotenen Bereich, der strikt nicht bebaut werden darf (*ForbiddenArea*).

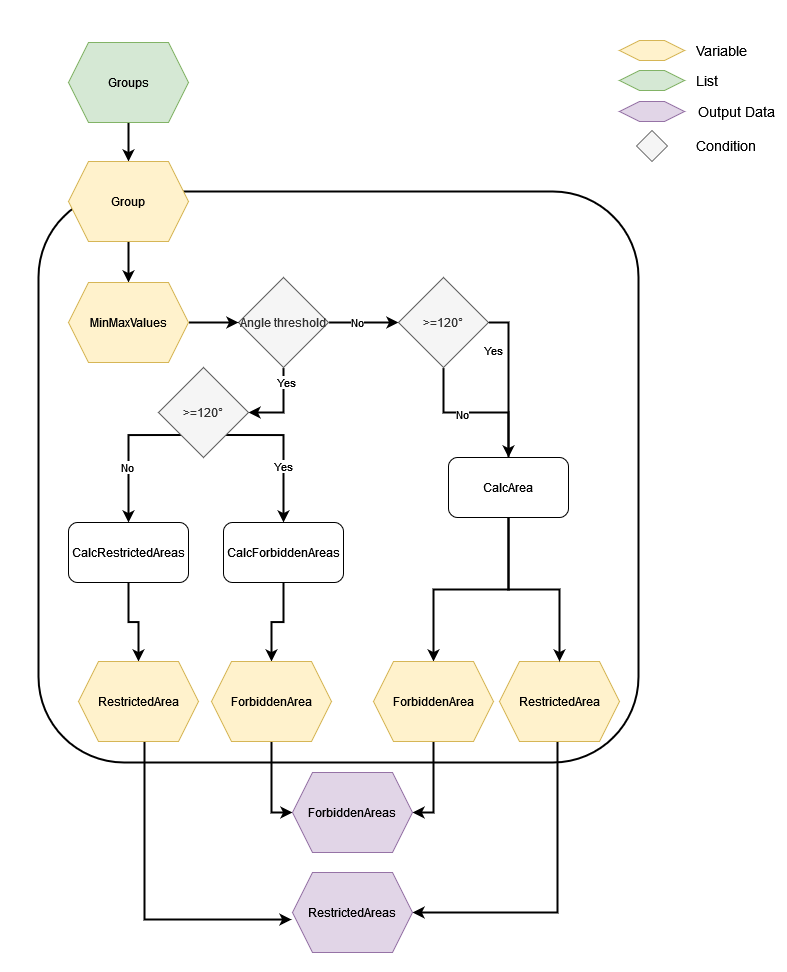

**Abb. 4:** UML-Ablaufdiagramm der Funktion EvaluateGroups

Im Anschluss werden mit den Winkelinformationen die Flächen aufgezogen (*CalcForbiddenAreas*). Dies bedeutet, dass der Observer den Startpunkt (und damit nach den Regeln für geschlossene Polygone auch den Endpunkt) des Polygonzugs bildet. Danach werden mittels polarem Anhängen (vgl. Gleichungen 1 und 2) die weiteren Punkte des Polygonzugs auf Basis der Winkel und der vorgeschriebenen Maximalentfernung des Überprüfungsbereichs berechnet.

$$
x_T = x_0 + s \cdot \cos t_{T0}, \tag{1}
$$

$$
y_T = y_0 + s \cdot \sin t_{T0}, \tag{2}
$$

wobei  $x_T$  und  $y_T$  die Punktkoordinaten des Zielpunkts sind. Diese werden mittels einer Addition der Punktkoordinaten des *Observers* ( $x_0$ ,  $y_0$ ) und dem Delta des *Observers* zu den neuen Koordinaten berechnet. Im Falle des x-Wertes wird dazu wird die Strecke s mit dem Kosinus des Richtungswinkels  $t_{T0}$  und für den y Wert mit dem Sinus des Richtungswinkels  $t_{\tau o}$  multipliziert.

Dieses Vorgehen wird für den gesamten Bereich des Freihaltewinkels – also der *ForbiddenArea* – durchgeführt. Dazu werden alle Winkel in einem Abstand von einem Grad abgetastet und die dazugehörigen Punkte berechnet. Der rechte Freihaltebereich tastet gegen den Uhrzeigersinn vom Ende des Freihaltewinkels bis zum Wertebereich ab und im linken Bereich vice versa. Es wird also nur der Freihaltewinkel und nicht der Wertebereich in die Flächen mit aufgenommen. Für jede Seite des Wertebereichs wird ein alleinstehendes Polygon im Rahmen des jeweiligen Freihaltewinkels ermittelt um mögliche Topologiefehler zu vermeiden.

Bei einer Ausdehnung des Wertebereichs, die unterhalb der 120-Grad-Grenze liegt, werden Vorbehaltsflächen (*RestrictedArea*) berechnet. Diese bilden die Differenzen zwischen der vorliegenden Ausdehnung und der erlaubten Ausdehnung von 120 Grad. Sobald die Winkelbereiche der Vorbehaltsflächen vorliegen, werden wieder durch polares Anhängen die Punkte des Polygonzugs berechnet (*CalcRestrictedAreas*). Falls der Wertebereich jedoch nicht bereits die Winkelschwelle überschreitet, muss im Nachgang ein Übertritt für die Freihaltewinkel und die Vorbehaltsflächen berechnet werden (*CalcArea*). Abschließend werden alle Bereiche zu jeweils einem einzelnen Polygon vereint und exportiert.

### **4 Validierung und Ergebnisse**

Die hier genutzten Daten entsprechen nicht der Realität, sie dienen lediglich der Validierung. Es werden 36 Anlagen untersucht und die Ortslage von Blankenhagen (MV) hat eine Fläche von ca. 25 km². Der Algorithmus benötigt für die gesamte Berechnung (inkl. Sichtlinienberechnung) eine Zeit von 3 Minuten und 36 Sekunden, bzw. ohne Sichtlinienberechnung eine Zeit von nur 700 Millisekunden. Der große Zeitunterschied hängt mit der Anzahl der Sichtbarkeitspunkte und den Distanzberechnungen bzw. Interpolationen zusammen. Beispielhaft sind es bei einer Distanz zwischen *Observer* und Turbine von 2000 m und einer Pixelauflösung von 20 m 100 Punkte, die analysiert werden müssen. Aufsummiert auf alle Observer und die damit verbundenen Turbinen steigt die Bearbeitungszeit linear an.

Ausgeführt wurde die Berechnung auf einem Prozessor vom Typ AMD Ryzen 7 5700 U. Dieser hat eine vergleichsweise geringe Taktfrequenz, weshalb schnellere Bearbeitungszeiten durchaus möglich sind.

Die Validierung wurde aufgrund mangelnder Vergleichsdaten auf die Durchsicht beschränkt. Abbildung 5 zeigt beispielhaft die einzelnen Polygone der *RestrictedAreas (orange)* für mehrere Beobachter entlang des Umrings der Ortslage. Die Punkte sind die in der Umgebung liegenden Anlagen, welche vorab aus dem Gesamtbestand gefiltert wurden. Die graue Fläche ist die gesamte Ortslage, auf deren Rand der Beobachter entlangschreitet. Es ist zu erkennen, dass der äußere Rand der Flächen immer einen Schnittpunkt mit dem äußersten Anlagenpunkt hat und der gesamte Aufspannwinkel immer gleichbleibend ist. Diese Form der Überprüfung wurde für alle Observer und Flächen durchgeführt.

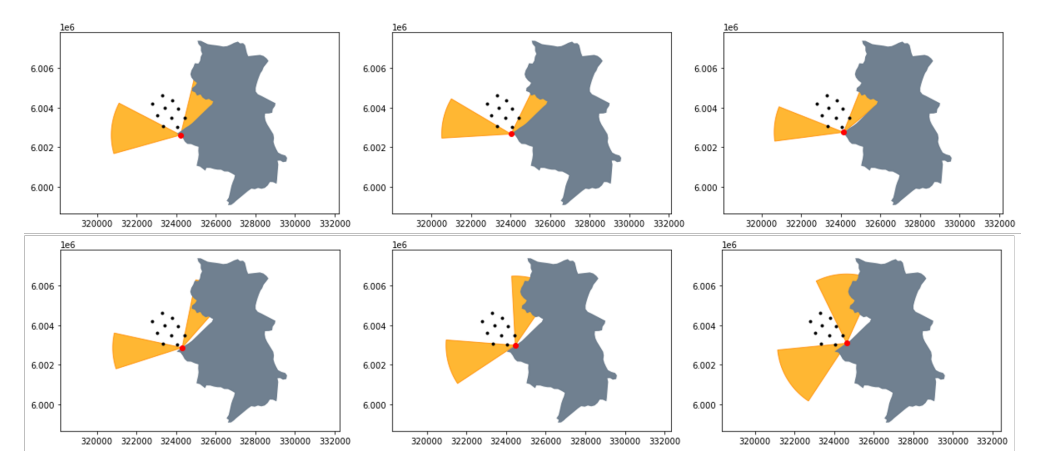

**Abb. 5:** Beispiel für die Validierung der RestrictedAreas (Ortslage (grau), Windkraftanlagenstandorte (Punkte), Vorbehaltsflächen (orange))

Das Ergebnis der Berechnung fasst am Ende alle Flächen zusammen und zeigt die Ortslage (grau), Verbotsflächen (rot), Vorbehaltsflächen (orange), Flächen, die bebaubar sind und die Umfassungssituation nicht verändern (blau) sowie noch völlig unberührte Bereiche (grün) (vgl. Abb. 6).

Die blauen Flächen sind von den Winkelbereichen der Windkraftanlagenstandorte abgeleitet. Daher würden diese Bereiche keine Veränderung der Situation bewirken. Durch die Transparenz der Verbotsfläche in Rot ist zu erkennen, dass in einigen Situationen zwar eine Fläche als Vorbehaltsfläche erkannt wird, aber von anderen Blickwinkeln aus eine Verbotsfläche ist. Daher müssen die Flächen im Nachgang noch zugeschnitten werden.

Des Weiteren ist in diesem Beispiel die Funktion der Sichtlinie zu erkennen. Nordöstlich der Gemeinde sind Punkte innerhalb der Verbotsflächen zu finden. Dies sind Anlagen, die nicht mehr im Sichtbereich von Beobachtern lagen und somit nicht immer mit im Wertebereich lagen, auch wenn sie in der vorgeschriebenen Entfernung lagen. Gesamtheitlich gesehen zeigt das Ergebnis, wo potenzielle Bebauungsflächen sind und bietet daher wie erhofft eine Entscheidungshilfe für Wirtschaft und Politik.

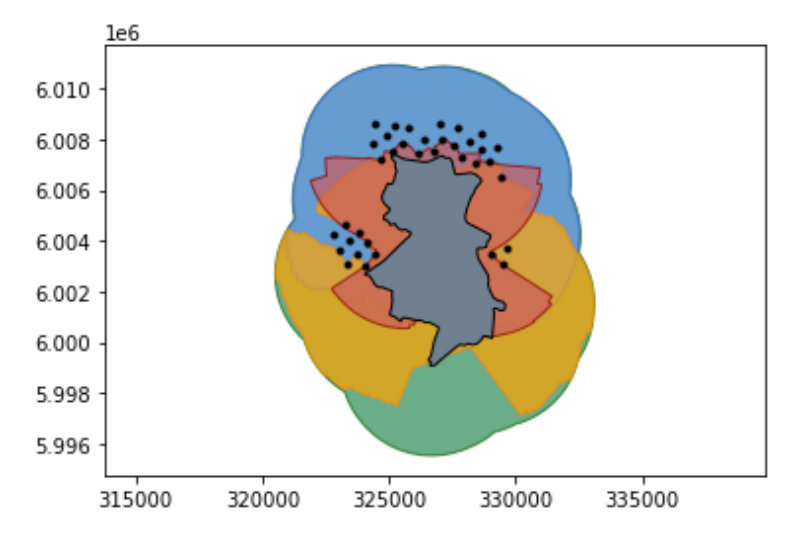

**Abb. 6:** Ergebnis der Testberechnung (bestehende Windkraftanlagen (Punkte), Ortslage (grau), mögliche Baufläche ohne Veränderung der Umfassungssituation (blau), mögliche Baufläche ohne bisherigem Umfassungseinfluss (grün), Vorbehaltsflächen hinsichtlich der Umfassung (orange), Verbotsflächen hinsichtlich der Umfassung (rot))

### **5 Fazit**

In diesem Beitrag wurde ein Algorithmus zur Berechnung des in Teilen Deutschlands angewandten Restriktionskriteriums, Ortsumfassung, vorgestellt. Dieser ermittelt potenzielle Bauflächen, Vorbehaltsflächen sowie Verbotsflächen. Die Ergebnisse sind anlagenscharf und beziehen sich auf den äußeren Rand der Ortslage. Zudem werden Geländehöhen und Anlagenhöhen mit in die Analyse einbezogen. Die Berechnungszeit ist moderat und kann durch eine Reduzierung der Rasterauflösung des Digitalen Geländemodells beschleunigt werden.

In späteren Arbeiten sollen auf dieser Basis alle Ortslagen Deutschlands analysiert werden. Dies soll es ermöglichen, neben der derzeitigen Situation auch Potenziale zu ermitteln. Dies könnten potenzielle Bauflächen sein, die sich beispielsweise mit derzeitigen anderen Restriktionsgebieten decken.

Abschließend ist zu sagen, dass die Gemeindeumfassung als Kriterium noch zu selten berücksichtigt wird. Jedoch sollte auch dieses Kriterium nicht für sich alleine stehen, sondern mit weiteren Kriterien in Verbindung gebracht werden, um sinnvolle Entscheidungen für Natur, Wirtschaft und Gesellschaft treffen zu können. Dieser Beitrag und der methodische Ansatz sollen einen Impuls in diese Richtung geben.<sup>2</sup>

<sup>&</sup>lt;sup>2</sup> Der gesamte Code für die Umfassungsberechnung ist einsehbar unter: https://github.com/DavidHennecke/MunicipalEncirclement.

#### **Literatur**

- Boyle, K. J., Boatwright, J., Brahma, S., & Xu, W. (2019). NIMBY, not, in siting community wind farms. *Resource and Energy Economics*, *57*, 85–100. Retrieved from doi:10.1016/j.reseneeco.2019.04.004.
- Bundesregierung (2023). *Mehr Energie aus erneuerbaren Quellen | Bundesregierung*. Retrieved Jan 9, 2023, from https://www.bundesregierung.de/bregde/themen/klimaschutz/energiewende-beschleunigen-2040310.
- FA-Wind (2022). *Überblick Abstandsempfehlungen und Vorgaben zur Ausweisung von Windenergiegebieten in den Bundesländern, 2022*.
- Regionaler Planungsverband Vorpommern (2022). *Regionales Raumentwicklungsprogramm Vorpommern – Raumordnerische Festlegungen für die Windenergienutzung* (endgültiger Entwurf).
- Taeger, S., & Ulferts, L. (2017). Von Windparks umzingelt oder nicht? ‒ ein GIS-gestützter Ansatz zur Ermittlung der optisch bedrängenden Wirkung von Windenergieanlagen im Zuge der Regionalplanung. *AGIT – Journal für Angewandte Geoinformatik,* (3), 130– 139.
- UmweltPlan (2013). Gutachten zur "Umfassung von Ortschaften durch Windenergieanla*gen"*. Endbericht. Ministerium für Energie, Infrastruktur und Landesentwicklung Mecklenburg (Ed.).
- Wang, Y., Tang, Y., Zuo, J., & Bartsch, K. (2022). Exploring rumor combating behavior of social media on NIMBY conflict: Temporal modes, frameworks and strategies. *Environmental Impact Assessment Review*, *96*, 106839. Retrieved from doi:10.1016/j.eiar.2022.106839.
- Wolsink, M. (2000). Wind power and the NIMBY-myth: institutional capacity and the limited significance of public support. *Renewable Energy*, *21*(1), 49–64. Retrieved from doi: 10.1016/S0960-1481(99)00130-5.